## **Event support**

Modeling tools developed by No magic Inc. provides the API for listening to the events, while changing a model. There is a possibility either to get an event immediately after the property has been changed, or get the event about all the changes in the session, after this session has been closed.

There are four different listener registration types:

- The whole repository listener. You will get events about the changes in all the elements.
- The specific element listener. You will get events about the changes in any property of this element.
- The element's specific property listener. You will get events about the changes of this
  property
- The specific element type listener. You will get events about the changes in all the elements of the specific metatype.

The transaction listener is notified, when all the changes within the session are done and the session is closed

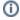

You can find the code examples in *program installation directory>lopenapilexampleslevents.* 

## Related pages

- Property change event concept
- UML model properties names
- Listening to property change events
- Listening to related elements in hierarchy events
- Listening to transaction commit events on session closing